# *Пробне ЗНО 2016*

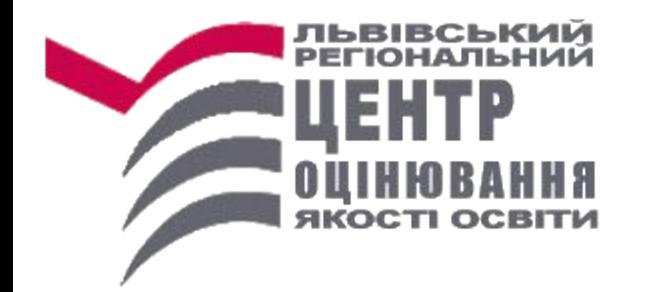

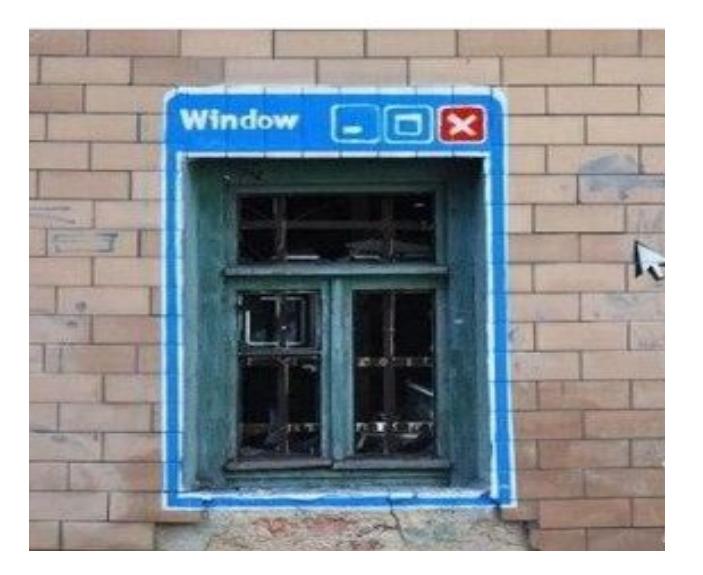

### Пробне ЗНО-2016 Нормативно-правова база:

- *Накази Міністерства освіти і науки України***:**
- Від 29.05.2008 №479 "Про затвердження Положення про проведення пробного зовнішнього незалежного оцінювання…"
- від **14.09.2015 № 923** "Деякі питання проведення в 2016 році зовнішнього незалежного оцінювання…"
- від **16.09.2015 № 940** «Про проведення державної підсумкової атестації учнів (вихованців) у системі загальної середньої освіти у 2015/2016 навчальному році»…
- від **15.10.2015 №1085** «Про затвердження Умов прийому до вищих навчальних закладів України у 2016 році»…
- від **05.11.2015 №1143** "Про затвердження Календарного плану підготовки та проведення в 2016 році зовнішнього незалежного оцінювання…"
- *• Накази Українського центру оцінювання якості освіти:*
- від **29.10.2015 № 81** "Про проведення пробного зовнішнього незалежного оцінювання в 2016 році"

#### Меню сайту

- Новини
- $\bullet$  Indorpadika
- $3HO-2016$ 
	- о Критерії оцінювання відкритих завдань 3HO-2016
	- о Програми ЗНО 2016
	- о Підготовка до ЗНО-2016
	- о Пробне ЗНО-2016
- Громадське спостереження
- Тести ЗНО минулих років
- Тренувальне онлайн
- тестування
- $3BITM$
- Документи
- Запитання-відповіді
- Юридична консультація
- Державні закупівлі
- Контакти
	- о ЛРЦОЯО
	- о Волинська область
	- о Львівська область
	- о Рівненська область
	- о Корисні посилання
- Екзаменаторам
- Відповідальним за ЗНО

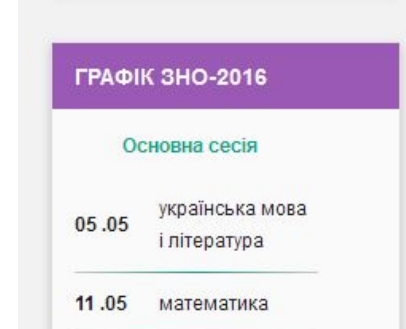

#### Умови участі в пробному ЗНО

Перегляди: 204

Умови участі випускників Волинської, Львівської, Рівненської областей у пробному зовнішньому незалежному оцінюванні 2016 року

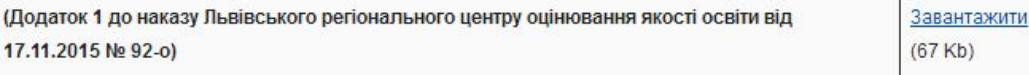

#### Інформаційна картка учасника пробного ЗНО-2016

Перегляди: 661

ПАМ'ЯТКА УЧАСНИКА ПРОБНОГО ЗНО

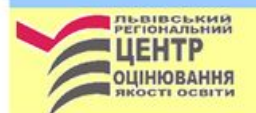

ПРОБНЕ ЗОВНІШНЄ НЕЗАЛЕЖНЕ ОЦІНЮВАННЯ (далі - пробне ЗНО, ПЗНО, пробне тестування) -

це добровільне тестування осіб, які мають намір спробувати свої сили напередодні складання ЗНО-2016

#### Учасники пробного ЗНО зможуть:

- Взяти участь у процедурі проведення тестування, максимально  $\bullet$ наближеній до ЗНО-2016.
- Ознайомитись із стандартизованими тестами, що відповідають вимогам програм ЗНО та характеристикам сертифікаційних робіт 2016 року.
- Попрацювати з тестовими зошитами та бланками відповідей.
- Отримати правильні відповіді, оцінити свій рівень знань та дізнатися свій результат.
- Навчитись ефективно розподіляти час та бути впевненими під час основної сесії ЗНО-2016.

#### Охочим узяти участь у Пробному тестуванні необхідно ЗАРЕЄСТРУВАТИСЬ на сайті ЛРЦОЯО

з 05 січня до 30 січня 2016 року

#### Для цього слід виконати такі дії:

- 1. Зайти на сайт Львівського регіонального центру оцінювання якості освіти www.lvtest.org.ua на сторінку «Пробне ЗНО-2016».
- Ознайомитися з документами, що регламентують проведення пробного тестування.
- 3. Заповнити на сайті реєстраційну форму, сформувати та відправити електронну заяву. Отримати логін та код доступу до інформаційної сторінки «Особистий кабінет учасника ПЗНО».
- 4. Зайти в «Особистий кабінет учасника ПЗНО» та роздрукувати квитанцію для оплати вартості DOCB/F. Ranticts. ORMOCO Techniques cramosum. 111 rom N TOM/ UMCB FIRE 18.50 mm )

A

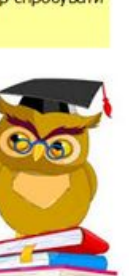

Додаток 1

до наказу Львівського регіонального центру оцінювання якості освіти від 17.11.2015 № 92-о

#### УМОВИ УЧАСТІ

випускників Волинської, Львівської, Рівненської областей у пробному зовнішньому незалежному оцінюванні 2016 року

1. Учасниками пробного зовнішнього незалежного оцінювання (далі пробного тестування, пробного ЗНО, ПЗНО) є особи, які надіслали заяву для його проходження та здійснили оплату.

Ресстрація учасника пробного  $3H<sub>O</sub>$ здійснюється Львівським 2. репональним центром оцінювання якості освіти (далі - ЛРЦОЯО) через мережу Internet після отримання від нього електронної заяви. Електронна заява на участь у пробному ЗНО прирівнюється до паперової.

3. Ресстрація триватиме з 05 січня 2016 р. до 30 січня 2016 р.

4. Для ресстрації особа, яка виявила бажання взяти участь у пробному ЗНО, повинна:

1) Зайти на сайт ЛРЦОЯО www.lvtest.org.ua на сторінку «Пробне ЗНО-2016».

2) Ознайомитися з документами, що регламентують проведення пробного тестування.

3) Заповнити на сайті реєстраційну форму, сформувати та відправити електронну заяву. Отримати логін та код доступу до інформаційної сторінки «Особистий кабінет учасника ПЗНО» (далі - інформаційна сторінка).

4) Зайти на інформаційну сторінку та роздрукувати квитанцію для сплати вартості послуг.

5) Здійснити оплату на основі цієї квитанції протягом 3 (трьох) робочих днів в установі будь-якого банку України. Квитанцію зберігати. Останній день прийому платежів - 03 лютого 2016 року. Кошти, перераховані після 03 лютого 2016 року, зараховуватись не будуть.

Не пізніше, як через 5 робочих днів після здійснення оплати учасник отримає від ЛРЦОЯО на свою інформаційну сторінку повідомлення про отримання електронної заяви та зарахування платежу (статус заяви зміниться на «Оплачена», що є підтвердженням факту реєстрації).

5. Після 12 березня 2016 року на інформаційних сторінках розмістять запрошення-перепустку, де буде вказано час і місце проведення пробного ЗНО. Запрошення-перепустку необхідно роздрукувати.

 $\overline{a}$ 

 $1$ can

Пункти пробного ЗНО будуть створені, як правило, у районних центрах

**IF A COLOR IN THE COLOR AND AN** 

#### ПАМ'ЯТКА УЧАСНИКА ПРОБНОГО ЗНО

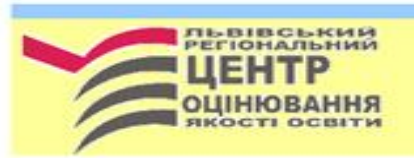

ПРОБНЕ ЗОВНІШНЄ НЕЗАЛЕЖНЕ ОЦІНЮВАННЯ (далі - пробне ЗНО, ПЗНО, пробне тестування) -

це добровільне тестування осіб, які мають намір спробувати. свої сили напередодні складання ЗНО-2016

#### Учасники пробного ЗНО зможуть:

- Взяти участь у процедурі проведення тестування, максимально наближеній до ЗНО-2016.
- Ознайомитись із стандартизованими тестами, що відповідають вимогам програм ЗНО та характеристикам сертифікаційних робіт 2016 року.
- Попрацювати з тестовими зошитами та бланками відповідей.
- Отримати правильні відповіді, оцінити свій рівень знань та дізнатися свій результат.
- Навчитись ефективно розподіляти час та бути впевненими під час основної сесії ЗНО-2016.

#### Охочим узяти участь у Пробному тестуванні необхідно ЗАРЕЄСТРУВАТИСЬ на сайті ЛРЦОЯО

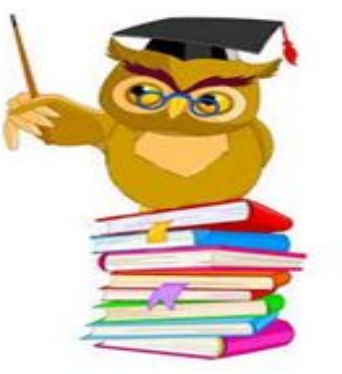

з 05 січня до 30 січня 2016 року

#### Для цього слід виконати такі дії:

- 1. Зайти на сайт Львівського регіонального центру оцінювання якості освіти www.lvtest.org.ua на сторінку «Пробне ЗНО-2016».
- 2. Ознайомитися з документами, що регламентують проведення пробного тестування.
- 3. Заповнити на сайті реєстраційну форму, сформувати та відправити електронну заяву. Отримати логін та код доступу до інформаційної сторінки «Особистий кабінет учасника ПЗНО».
- 4. Зайти в «Особистий кабінет учасника ПЗНО» та роздрукувати квитанцію для оплати вартості послуг. Вартість одного тестування становить 111 грн. (У тому числі ПДВ - 18.50 грн.)
- 5. Здійснити оплату на основі цієї квитанції протягом 3 (трьох) робочих днів в установі будьякого банку України. Квитанцію зберігати. Останній день прийому платежів - 03 лютого 2016 року. Кошти, перераховані після 03 лютого 2016 р., зараховуватись не будуть.
- 6. Не пізніше, як через 5 робочих днів після здійснення оплати на інформаційній сторінці учасника зміниться статус заяви на «Оплачена», що є підтвердженням факту реєстрації.
	-

Після 12 березня 2016 року

зайти в «Особистий кабінет учасника ПЗНО» та роздрукувати ЗАПРОШЕННЯ-ПЕРЕПУСТКУ, де буде вказано місце та час проведення пробного ЗНО.

#### Календар пробного ЗНО:

02 квітня 2016 р.: 09 квітня 2016 р.: українська мова і література: історія України, математика, біологія, географія, хімія, фізика, іноземні

мови (англійська, німецька, французька, іспанська), російська мова.

### **Пробне ЗНО-2016. Календар**

### *Реєстрація:*

з 05.01 до 30.01.2016 року

**через мережу Internet** на сайті ЛРЦОЯО http://www.lvtest.org.ua

### *Дні проведення:*

*02.04.2016 р*. – українська мова і література;  *09.04.2016 р.* - англійська мова, біологія, географія, іспанська мова, історія України, математика, німецька мова, російська мова, фізика, французька мова, хімія.

*Участь в одному тестуванні – 111 грн.*

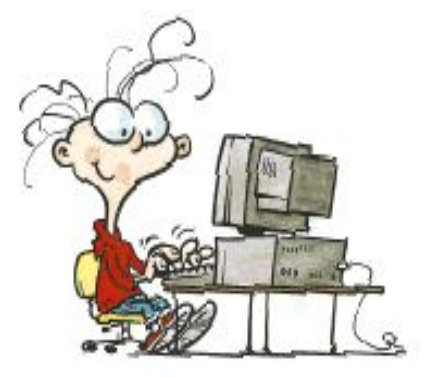

### **МІСЦЕ реєстрації**

**• Місце реєстрації -** сайт ЛРЦОЯО **www.lvtest.org.ua**, сторінка **"Пробне ЗНО - 2016"** 

- основне **джерело інформації** про організацію, перебіг,

підсумки пробного тестування.

• Спосіб – **Інтернет - реєстрація**.

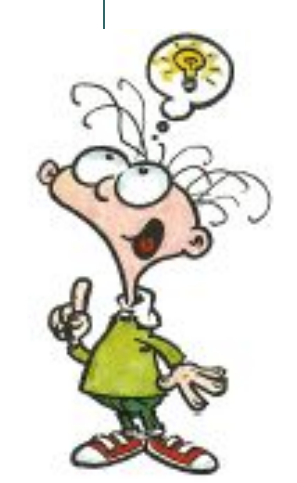

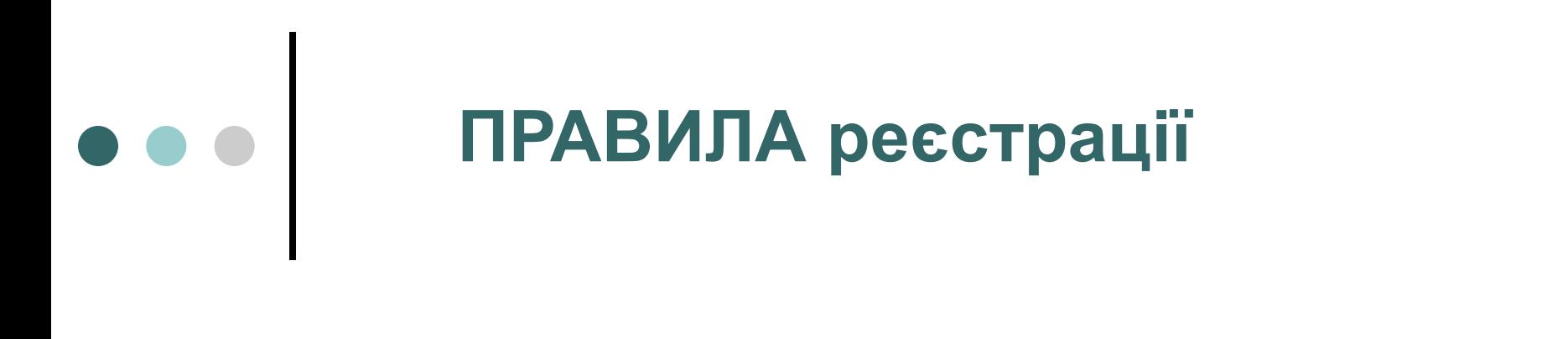

- *1. Зайти на сайт ЛРЦОЯО* **www.lvtest.org.ua** на сторінку "Пробне ЗНО-2016"
- *2. Вибрати кнопку "Зареєструватися"*
- *3. Ознайомитися з документами, що регламентують проведення пробного тестування*

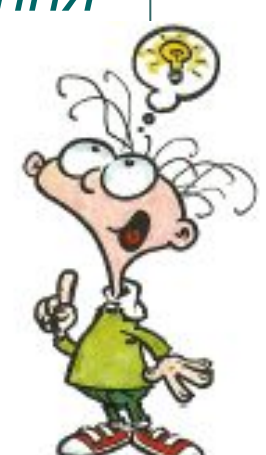

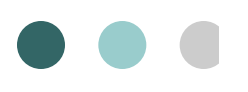

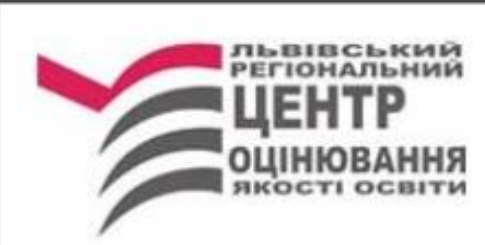

### Зареєструватися

Для зареєстрованих учасників пробного

тестування:

Вхід на інформаційну сторінку "ОСОБИСТИЙ КАБІНЕТ учасника ПЗНО"

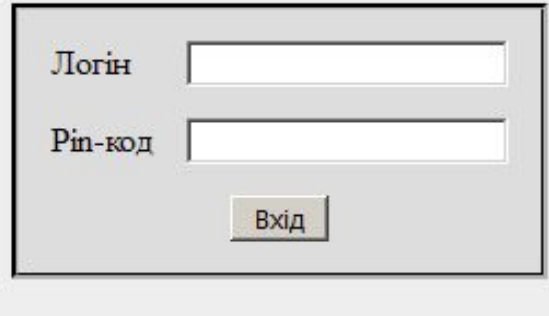

Втратили логін або пін-код?

#### Передивитися повний текст Положення

#### 1. Загальні положення

1.2. Пробне зовнішнє незалежне оцінювання навчальних досягнень (далі - пробне тестування) - це добровільне тестування осіб, що мають намір вступати до вищих навчальних закладів, яке дає можливість їм ознайомитися з процедурою проведення зовнішнього незалежного оцінювання.

#### 2. Учасники пробного тестування

2.1. Учасниками пробного тестування є особи, які виявили бажання взяти в ньому участь і зареєструвались у визначені Українським центром оцінювання якості освіти терміни.

2.2. Учасники пробного тестування мають право на:

- отримання повної інформації про місце та час проведення пробного тестування;
- виконання пробних тестів, які відповідають вимогам чинних навчальних програм для загальноосвітніх навчальних закладів:
- ввічливе та неупереджене ставлення до себе з боку осіб, відповідальних за організацію та проведення пробного тестування:
- ознайомлення з правильними відповідями на тестові завдання, наданими організаторами;
- отримання консультацій щодо процедури зовнішнього незалежного оцінювання.
- 2.3. Учасники пробного тестування повинні:
	- прибути до пункту пробного тестування за 30 хвилин до його початку, маючи з собою квитанцію про сплату вартості послуг з проведення пробного тестування, паспорт або свідоцтво про народження;
	- виконувати всі вимоги фахівців, які організовують проведення пробного тестування у межах конкретного пункту пробного тестування, що стосуються процедури тестування;
	- під час пробного тестування не заважати іншим учасникам.

#### 6. Проведення пробного тестування

6.1. Проведення пробного тестування здійснюється за технологією та процедурами, що розробляються Українським центром оцінювання якості освіти.

6.2. Пробне тестування проводиться в пунктах пробного тестування, які добираються з числа загальноосвітніх, професійно-технічних і вищих навчальних закладів.

#### 7. Результати пробного тестування

7.1. Результат учасника пробного тестування визначається ним самостійно після виконання всіх завдань.

#### 8. Фінансування

Фінансування витрат на проведення пробного тестування здійснюють фізичні та юридичні особи в порядку, що встановлений чинним законодавством України.

> Г текст мною прочитаний Далі

.jsp

#### УМОВИ УЧАСТІ

випускників Волинської, Львівської, Рівненської областей у пробному зовнішньому незалежному оцінюванні 2016 року

1. Учасниками пробного зовнішнього незалежного оцінювання (далі - пробного тестування, пробного ЗНО, ПЗНО) є особи, які надіслали заяву для його проходження та здійснили оплату.

2. Ресстрація учасників пробного ЗНО здійснюється Львівським регіональним центром оцінювання якості освіти (далі - ЛРЦОЯО) через **мережу Internet після отримання від нього** електронної заяви. Електронна заява на участь у пробному ЗНО прирівнюється до паперової.

3. Реєстрація триватиме з 05 січня 2016 р. до 30 січня 2016 р.

4. Для реєстрації особа, яка виявила бажання взяти участь у пробному ЗНО, повинна:

1) Зайти на сайт ЛРЦОЯО www.lvtest.org.ua на сторінку «Пробне ЗНО-2016».

2) Ознайомитися з документами, що регламентують проведення пробного тестування.

3) Заповнити на сайті реєстраційну форму, сформувати та відправити електронну заяву. Отримати логін та код доступу до інформаційної сторінки "Особистий кабінет учасника ПЗНО" (далі - інформаційна сторінка).

4) Зайти на інформаційну сторінку та роздрукувати квитанцію для сплати вартості послуг.

5) Здійснити оплату на основі цієї квитанції протягом 3 (трьох) робочих днів в установі будь-якого банку України. Квитанцію зберігати. Останній день прийому платежів - 03 лютого 2016 року. Кошти, перераховані після 03 лютого, зараховуватись не будуть.

6) Не пізніше, як через 5 робочих днів після здійснення оплати учасник отримає від ЛРЦОЯО на свою інформаційну сторінку повідомлення про отримання електронної заяви та зарахування

платежу (статус заяви зміниться на "Оплачена", що є підтвердженням факту реєстрації).

C

Q <sub>Пошук</sub>

5. Після 12 березня 2016 року на інформаційних сторінках розмістять запрошенняперепустку, де буде вказано час і місце проведення пробного ЗНО, Запрошення-перепустку необхідно роздрукувати.

Пункти пробного ЗНО будуть створені, як правило, у районних центрах та/або в містах обласного значення. Якщо в районі (місті обласного значення) виявить бажання брати участь у пробному ЗНО менше, ніж 31 особа, то учасникам цього району (міста) буде надано можливість проходити пробне ЗНО в іншому населеному пункті.

6. У разі неучасті особи у пробному ЗНО сплачені кошти не повертаються. Ця особа має право отримати примірник тестового зошита та правильні відповіді до тестових завдань, звернувшись у триденний термін за адресою, вказаною у запрошенні-перепустці.

7. Кожен зареєстрований учасник може скласти тести не більше, як із двох предметів за вибором згідно графіка:

#### **02 квітня 2016 року:**

- українська мова та література:
- 09 квітня 2016 року:
	- історія України;
	- математика:
	- фізика;
	- $\bullet$  XiMiR:
	- біологія;
	- географія:
	- англійська мова:.
	- німецька мова;
	- французька;
	- іспанська мова;
	- російська мова.

#### Для входу в пункт пробного ЗНО учасник повинен пред'явити такі документи:

- паспорт або свідоцтво про народження (оригінал):
- запрошення-перепустку;
- квитанцію про сплату вартості послуг на проведення пробного ЗНО.

#### Результати пробного тестування

- Учасники пробного тестування зможуть перевірити свою роботу самостійно за інформаційними бюлетенями із правильними відповідями, які отримають у пункті пробного ЗНО.
- Учасники матимуть змогу скористатись сервісом з визначення результатів пробного зовнішнього незалежного оцінювання за шкалою 100-200 балів. Для цього потрібно у день тестування або протягом 5-ти наступних днів зайти на свою інформаційну сторінку "Особистий кабінет учасника ПЗНО", натиснути кнопку "Рейтинг" та, відповідно до отриманих вказівок, заповнити електронний бланк відповіді А.

Ⅳ текст мною прочитаний

Я погоджуюсь і бажаю продовжити реєстрацію

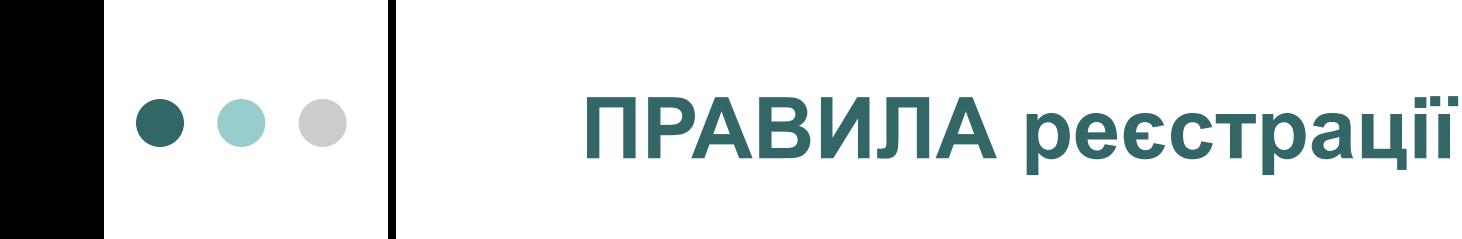

- *4. Заповнити реєстраційну форму,*
- **5.** *Сформувати та надіслати електронну заяву* на участь у пробному тестуванні.

*Отримати* логін та код доступу до інформаційної сторінки "Особистий кабінет учасника ПЗНО"

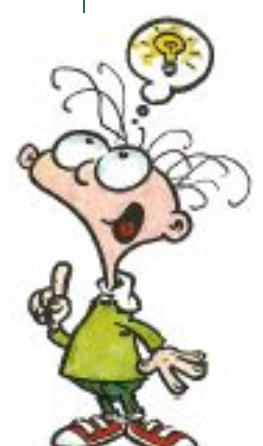

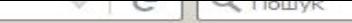

### Реєстрація на пробне тестування

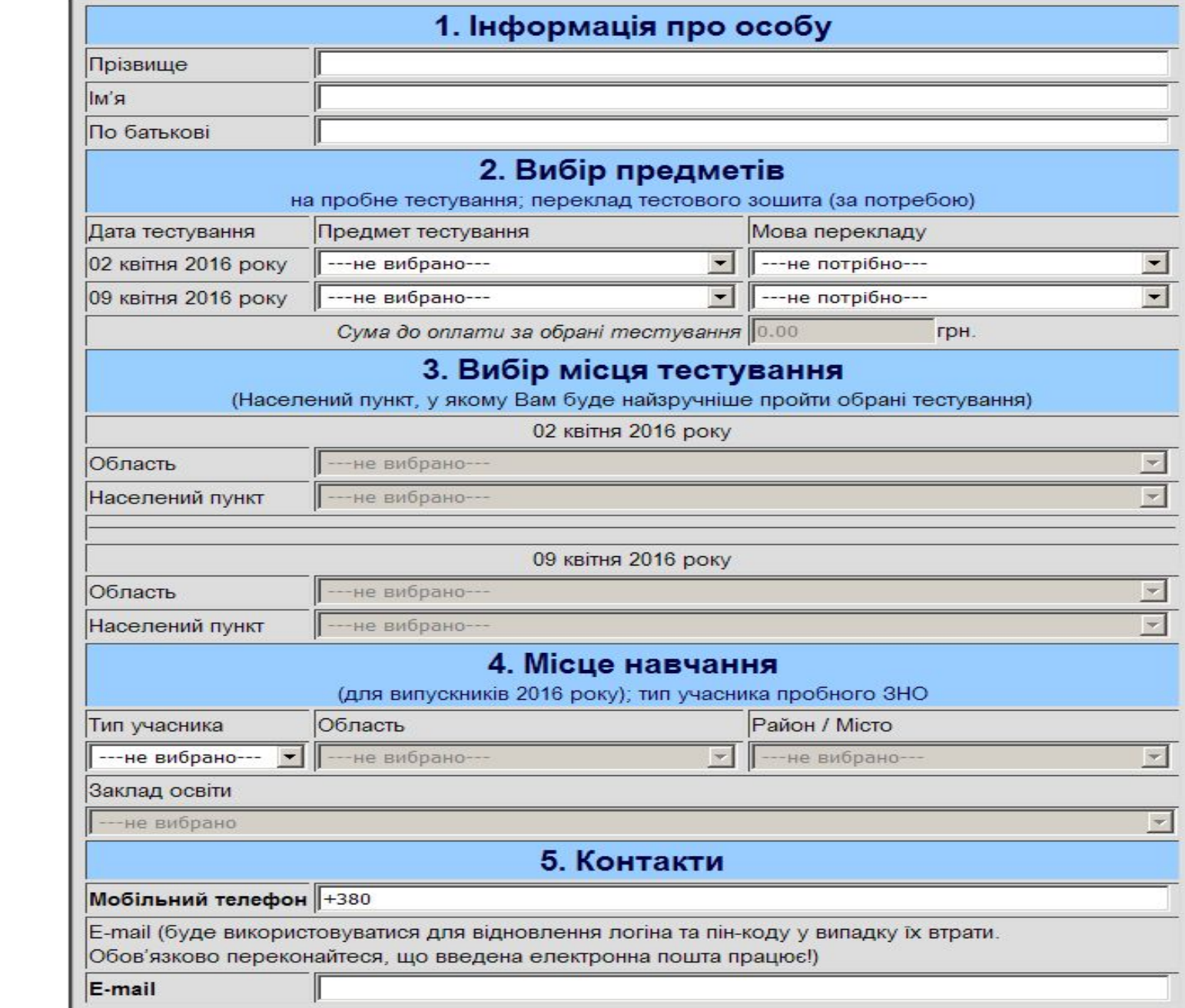

### Реєстрація на пробне тестування

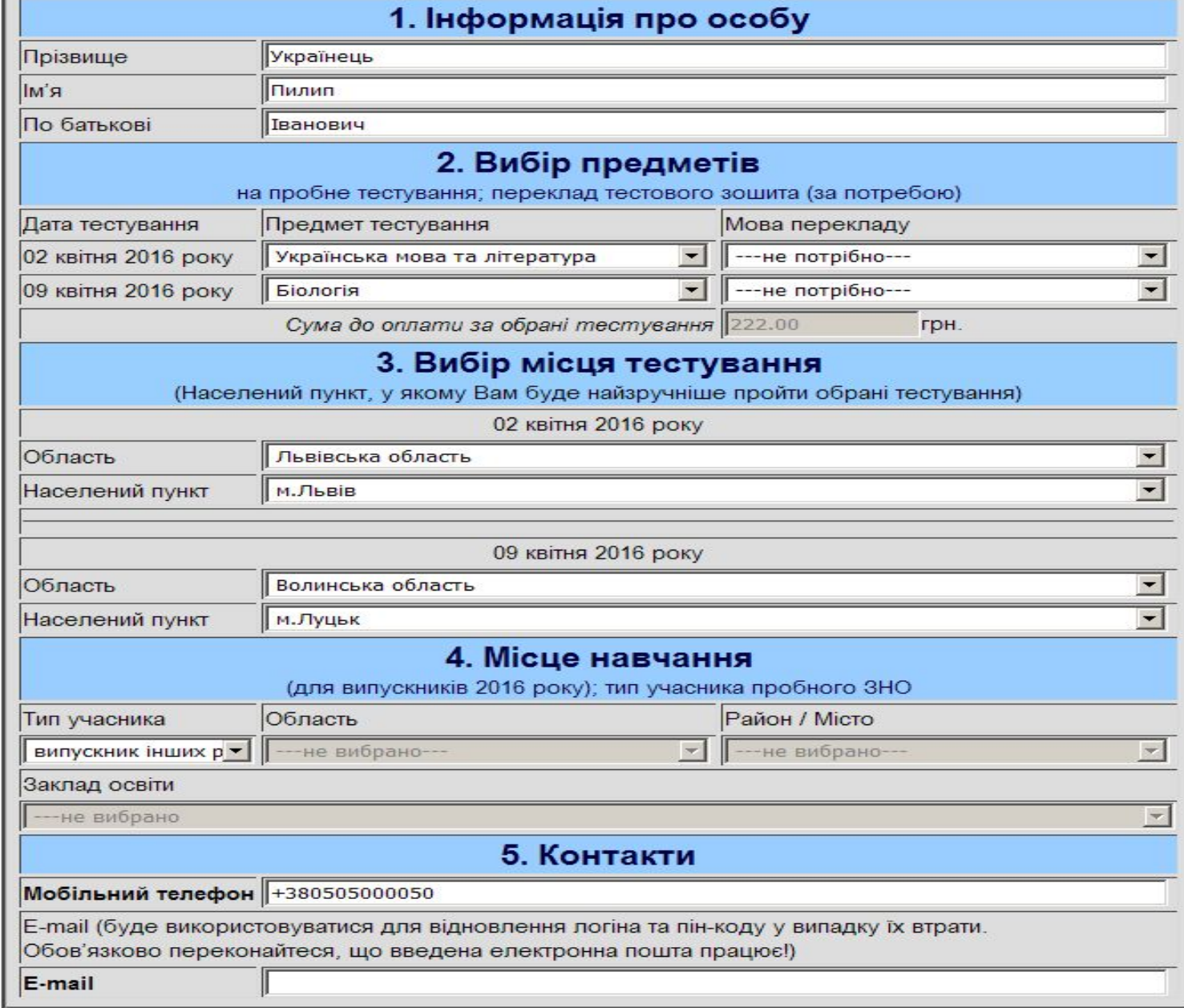

Директорові Львівського регіонального центру оцінювання якості освіти Середяк Л. В. Українець Пилип **Гванович** Телефон: +380505000050

#### **3ASBA**

Прошу зареєструвати мене для участі у пробному зовнішньому незалежному оцінюванні 2016 року із зазначених нижче предметів в обраному мною населеному пункті:

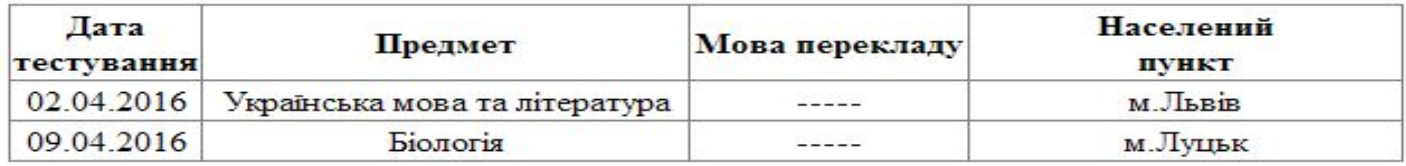

Я згоден(на) з умовами проведення пробного зовнішнього незалежного оцінювання, з якими ознайомився(лась) під час реєстрації. Я поінформований(а) про те, що якщо у вибраному мною населеному пункті виявить бажання проходити пробне ЗНО менше, ніж 31 особа, мені буде надано можливість пройти тестування в іншому населеному пункті.

Я зобов'язуюсь:

- з'явитися у день проведення пробного зовнішнього незалежного оцінювання в пункт пробного тестування, який буде вказано у Запрошенні-перепустці;
- у разі неявки отримати тестові матеріали в пункті пробного тестування, вказаному у Запрошенні-перепустці, протягом трьох робочих днів.

У разі невиконання вищезазначених зобов'язань, я погоджуюся із тим, що кошти, сплачені мною за участь у пробному зовнішньому незалежному оцінюванні, не повертаються.

Дата подання заяви: 4 12 2015

Введіть символи: Відправити реєстраційну заяву

#### Вітаємо!

Вашу заяву на участь у пробному тестуванні прийнято.

#### Для Вас створено інформаційну сторінку «Особистий кабінет учасника ПЗНО»

Отримайте логін та пін-код доступу до цієї сторінки: **Ваш логін: 00022** Ваш *pin-код*: 6681

#### Зайдіть на інформаційну сторінку та:

#### 1. СЬОГОДНІ:

1.1. Роздрукуйте інформаційну сторінку

1.2. Роздрукуйте квитанцію та здійсніть оплату за пробне тестування в установах будь-якого банку України протягом 3 робочих днів (бланк квитанції за зразком Ощадбанку, тому платити краще теж в Ощадбанку). Квитанцію зберігайте до дня тестування!

1.3. Під час оплати прослідкуйте, щоб оператор банку правильно набрав Ваш логін, вказуючи призначення платежу.

#### 2. ЧЕРЕЗ 5 РОБОЧИХ ДНІВ ПІСЛЯ ОПЛАТИ:

Перевірте факт зарахування платежів. (Статус заявки зміниться на «оплачена»). Якщо через 5 робочих днів після оплати квитанції статус заявки все ще «неоплачена», подайте у ЛРЦОЯО додаткову інформацію про перераховані кошти (через інформаційну сторінку - розділ "Запитання-відповіді")

#### 3. ПІСЛЯ 12 березня 2016 року:

Роздрукуйте запрошення-перепустку, у якій будуть вказані точна адреса пункту пробного ЗНО та час тестування.

#### 4. ДО 14 квітня 2016 року РОКУ:

У день пробного ЗНО або протягом 5-ти наступних днів із своєї інформаційної сторінки. перейдіть у розділ «Результати пробного тестування» (кнопка «Рейтинг»). Виберіть предмет, із якого пройшли тестування, заповніть електронний бланк відповіді «А», та ознайомтеся із своїм рейтинговим балом.

#### Перейти до інформаційної сторінки

### **ПРАВИЛА реєстрації**

*6. Зайти <sup>в</sup>"Особистий кабінет учасника ПЗНО"* та *роздрукувати квитанцію* для сплати вартості послуг.

*7. Здійснити оплату* на основі цієї квитанції в установах будь-якого банку України протягом 3 (трьох) робочих днів. **Квитанцію зберігати**!

*Вартість участі в одному тестуванні –* 

 *111 грн.* (за кошти фізичних та юридичних осіб)

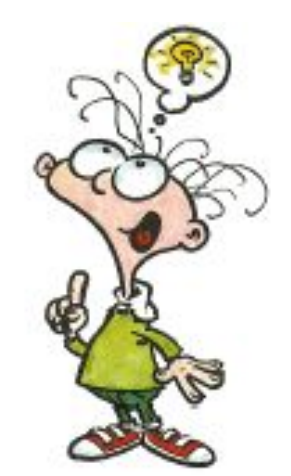

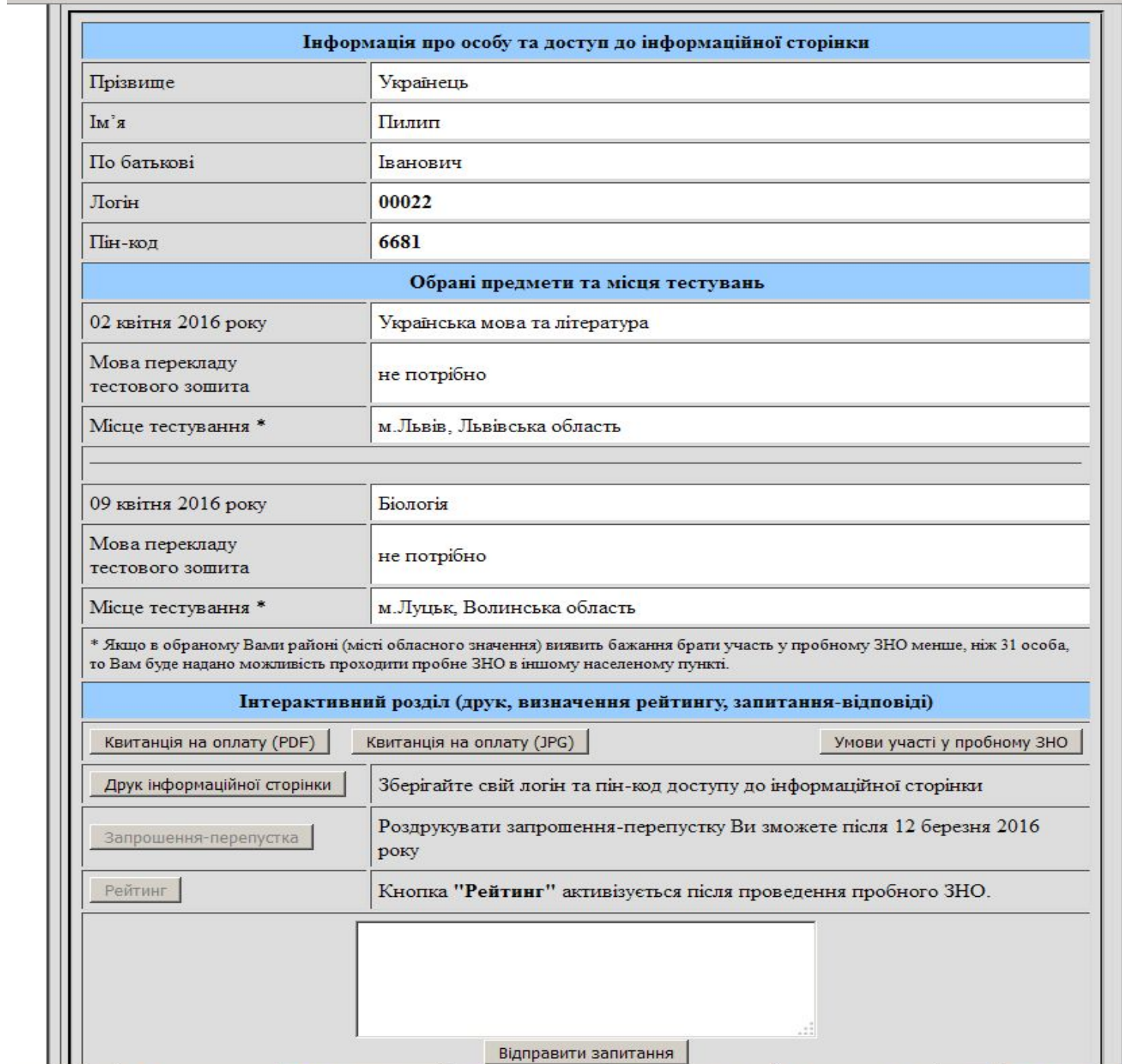

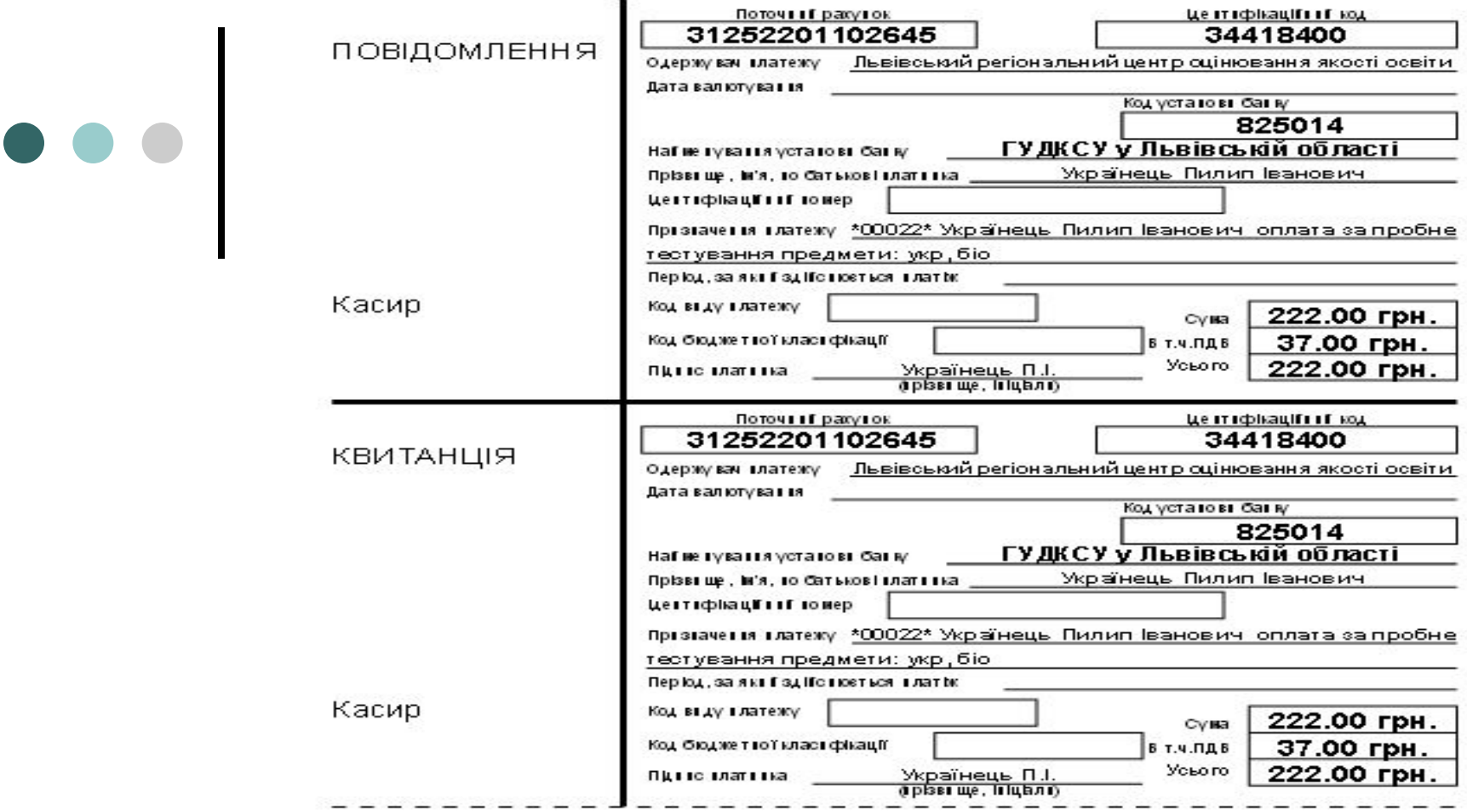

#### Оплатіть протягом трьох робочих днів

Останній день прийому платеків - 03 лютого 2016 року. Кошти, перераховані після зазначеної дати, не зараковуються і не повертаються.

Прослідкуйте, щоб Ваш логін 00022 у призначенні платежу оператор увів правильно!

За збереження і нерозголошення логіну та пін коду відповідає учасник пробного тестування. Ваш логін: 00022 : пін-код: 6681.

05 січня - 30 січня 2016 року - ресстрація учасників.

Після 12 березня 2016 року на інформаційній сторінці буде розміщено запрошення-перепустку на пробне тестування, з якою потрібно з'явитися у пункт тестування.

02 та 09 квітня 2016 року - проведення пробного тестування.

до 14 квітня 2016 року — учасник пробного тестування зможе скористатись сервісом визначення свого рейтингового балу. Для цього потрібно зайти на свою інформаційну сторінку, натиснути кнопку «Рейтинг» та відповідно до отриманих вказівок заповнити електронний бланк відповіді «А».

Населен(-ий) пункт(-и), де Ви проходитим ете тестування: М.**Львів, м.Луцьк**.

Свої запитання. Ви можете надіслати через інформаційну сторінку учасника пробного тестування. «Особистий кабінет учасника ПЗНО».

### **ПРАВИЛА реєстрації**

8. Не пізніше, ніж через 5 робочих *днів* після здійснення оплати на інформаційній сторінці учасника статус заяви зміниться на "Оплачена", **що є підтвердженням факту реєстрації** .

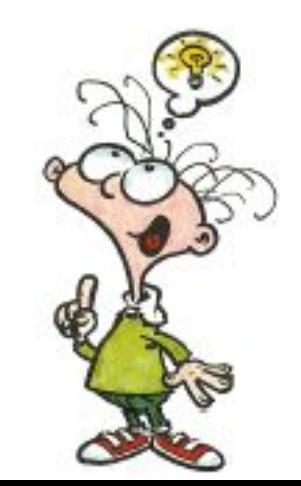

### Чому варто якнайшвидше зареєструватися? Зареєструватися – надіслати електронну

заяву та оплатити послуги

 ЛРЦОЯО перевірить відкриту частину тесту (бланк В) **тим, хто першими зареєструються**:

- з української мови і літератури 100 осіб;
- з англійської мови 200 осіб;
- з математики 300 осіб

(за умови, що вони протягом трьох днів, наступних після тестування, надішлють у ЛРЦОЯО скан-копії бланків В) .

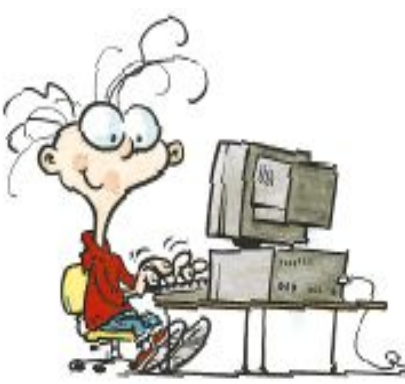

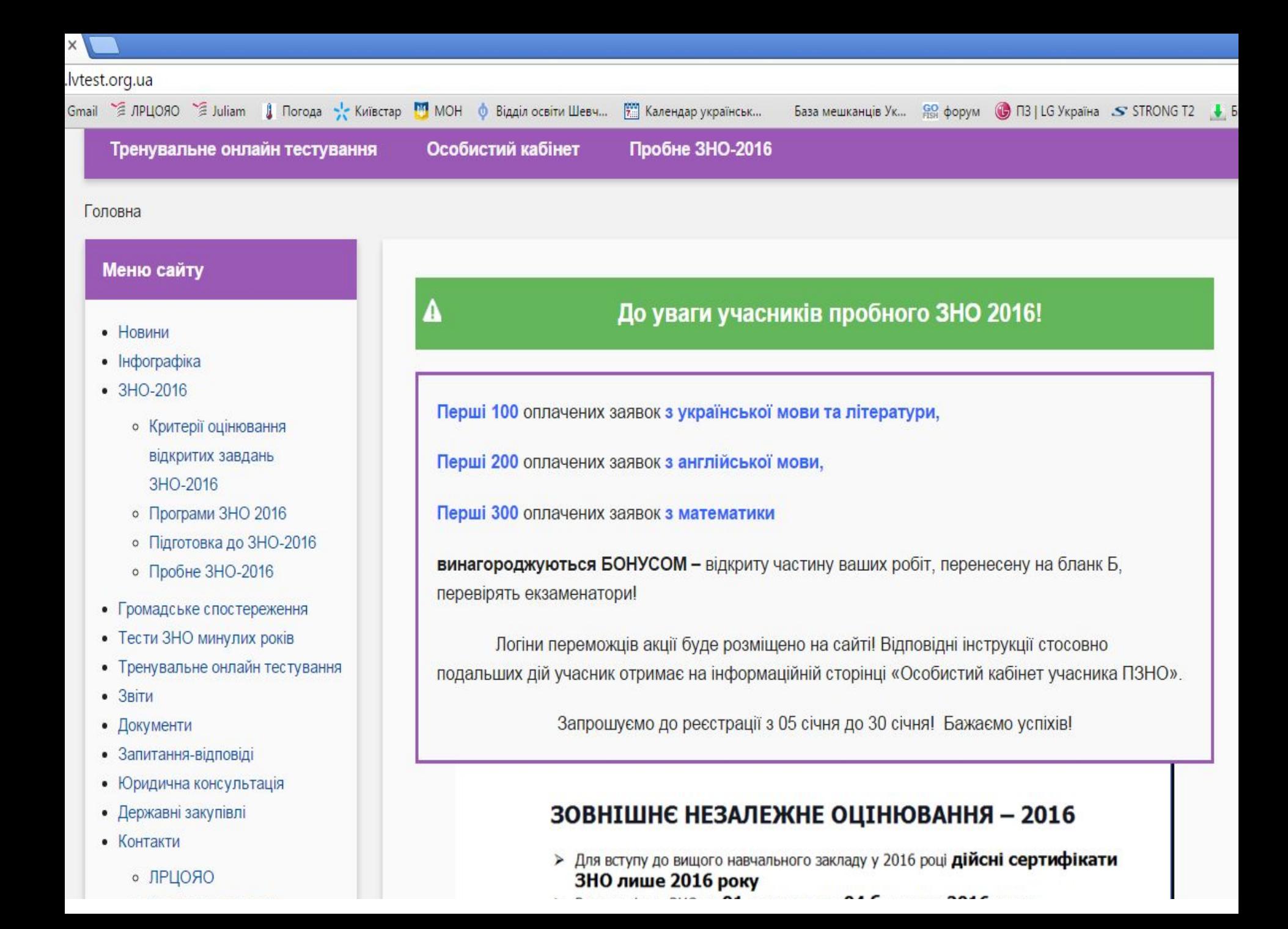

# Пільги

 1(один) предмет (українська мова і література) безкоштовно для дітей-сиріт та дітей, позбавлених батьківського піклування, за умови подання листа-клопотання відділу (управління) освіти

### **Алгоритм:**

- 1. *Сформувати та надіслати електронну заяву для учнясироти;*
- *2. Підготувати лист-клопотання відділу освіти, у якому необхідно вказати:*

### *ПІБ учня-сироти, предмет, пін-код*

*3. Лист відділу освіти надіслати у ЛРЦОЯО в період реєстрації на пробне ЗНО (з 05 січня по 30 січня 2016 р.)*

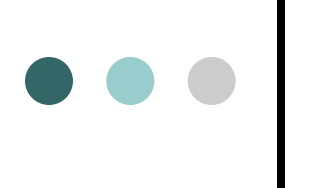

### **Після реєстрації**

**Після 12 березня 2016 року**

*Зайти* в *"Особистий кабінет учасника ПЗНО"* та *роздрукувати запрошення-перепустку* на участь у пробному тестуванні.

У запрошенні-перепустці буде вказана точна адреса пункту пробного ЗНО та час тестування.

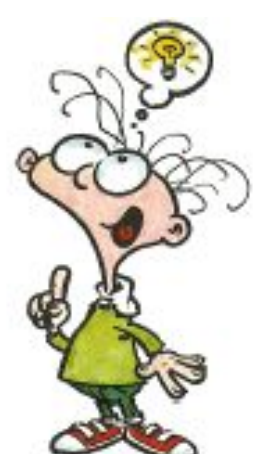

### **ПРАВИЛА проходження**

 **Для входу до пункту пробного ЗНО учасник повинен пред'явити:**

- паспорт або *свідоцтво про народження;*
- запрошення-перепустку;
- квитанцію про сплату вартості послуг на проведення пробного тестування.

### **Визначення результатів**

- самостійно за інформаційними бюлетенями із правильними відповідями, які отримають в пункті пробного ЗНО;
- скористатись сервісом з визначення результатів у шкалі 100-200 балів. Для цього необхідно зайти на свою інформаційну сторінку "Особистий кабінет" (кнопка "Рейтинг"), заповнити електронний бланк відповіді А.

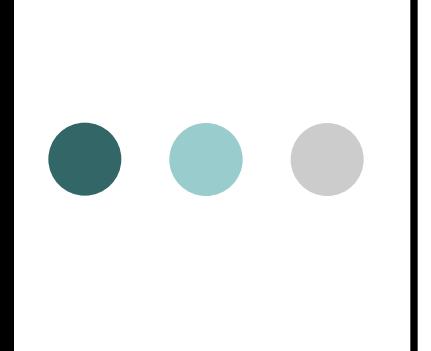

# ДЯКУЄМО **3A YBATY!**

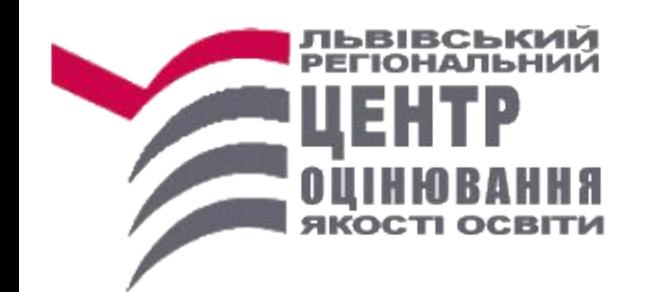

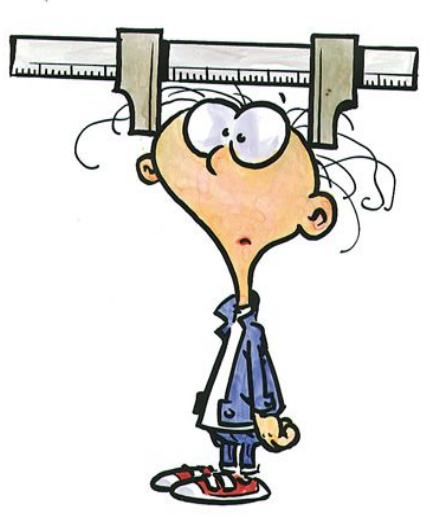